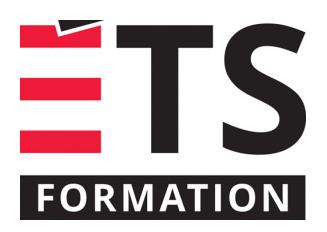

# **Plan de formation**

# MS Access : une base de données à votre mesure

# **Description de la formation**

Créer des bases de données multi-utilisateurs avec MS Access. Générer des formulaires pour saisir de l'information, créer des requêtes ou concevoir des rapports selon les besoins identifiés dans une base de données MS Access ou dans des bases de données externes comme MS SQL Server ou Office 365, par exemple.

# **Objectifs pédagogiques**

- 1. Créer des tables ou vous connecter vers une BD externe;
- 2. Élaborer des requêtes multi-tables pour extraire et transformer les données;
- 3. Créer des formulaires et des états;
- 4. Concevoir un Tableau de Bord permettant aux utilisateurs d'accéder aux différentes fonctionnalités de l'application.

## **Contenu**

#### **Principes fondamentaux**

- Bases de données relationnelles;
- Conception des bases de données;
- Implications concernant le support multi-versions de MS Access;
- Configuration de la solution pour le multi-utilisateurs;
- Organisation du travail : du développement au déploiement.

#### **Création de la structure d'une table**

- Nom, type et propriétés des champs;
- Création des clés primaires et auto-incréments;
- Définir les relations et règles d'intégrité référentielles;
- Ajout d'index;
- Préparation du terrain en vue de l'éventuelle programmation requise en VBA.

#### **Planification et création d'une requête**

- Conception de requêtes;
- Sélection des tables et champs;
- Ajout de champs calculés;
- Définition des critères de sélection.

#### **Création de formulaires et d'états**

- Configuration des sections;
- Assemblage des éléments;
- Gestion des propriétés;
- Création de champs calculés;
- Intégration d'un sous-formulaire/états;
- Recherche, filtrage et groupement de données;
- Création d'un tableau de bord de démarrage à l'aide de boutons;
- Verrouillage de l'application pour fin de mise en production.

#### **Modification des données**

- Mode feuilles de données et mode formulaires;
- Ajout, modification et suppression d'enregistrements.

#### **Connexions**

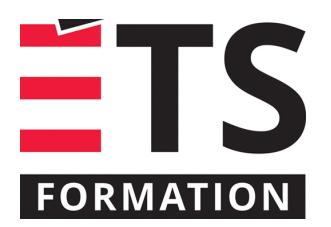

# **Plan de formation**

# MS Access : une base de données à votre mesure

- SQL Server, SharePoint, Office 365, Excel, ODBC;
- Importation/exportation/conversion de données existantes.

## **Méthodologie**

- Exposé
- Démonstration
- Travail individuel
- **Simulation**
- Exercice informatique

## **Clientèle visée**

Développeurs, analystes et techniciens

# **À savoir lorsque cette formation est en ligne**

Nos formations en ligne sont diffusées sous forme de classes virtuelles interactives et nous travaillons avec la plateforme Zoom.

Vous devez avoir un ordinateur avec un bon accès à Internet ainsi qu'une caméra, un micro et des haut-parleurs afin de participer à la formation. La caméra doit être fonctionnelle et être ouverte tout au long de la formation pour faciliter les échanges avec le formateur et le volet pratique de la formation.

Il est fortement recommandé d'avoir deux écrans sur le même ordinateur : un pour suivre la formation et l'autre pour les exercices pratiques.

Vous aurez accès à un laboratoire virtuel pour suivre cette formation.

## **Durée**

2 jour(s) pour un total de 14 heure(s).

# **Coût par participant en formation publique**

0 \$ (à déterminer)

ÉTS FORMATION est le leader universitaire en formation continue avec plus de 7 000 participants formés annuellement et une offre de plus de 300 différentes formations. Nos formations sont pratiques et pragmatiques et affichent un taux de satisfaction supérieur à 90 %. Consultez notre programmation complète au http://www.etsformation.ca/